## **SAAACA Mpumalanga Procedure for Processing a New Member**

An Interested Person Wants to Become a Member

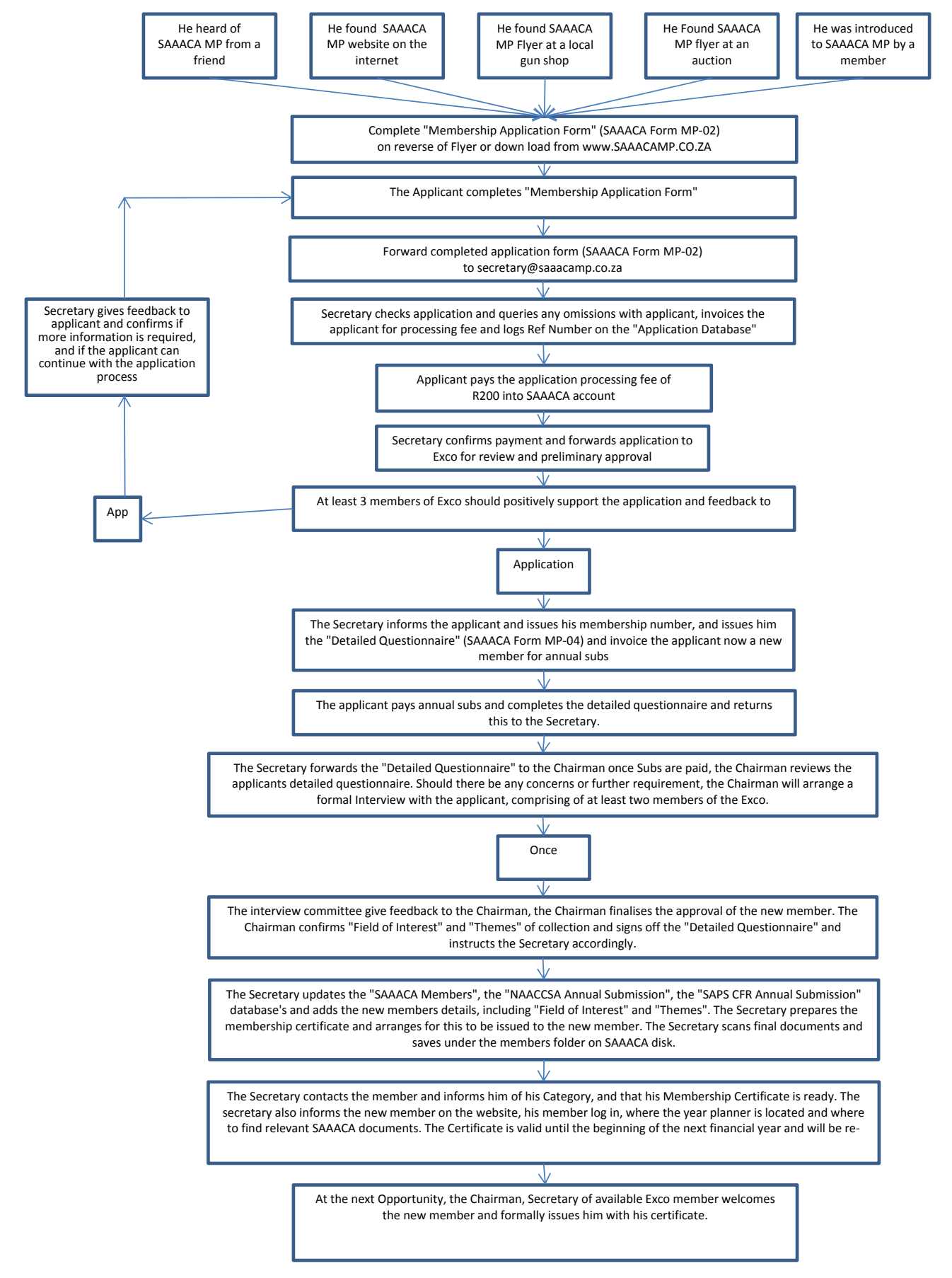